# Praktyka pedagogiczna II - (60 godz.) - opis przedmiotu

#### Informacje ogólne

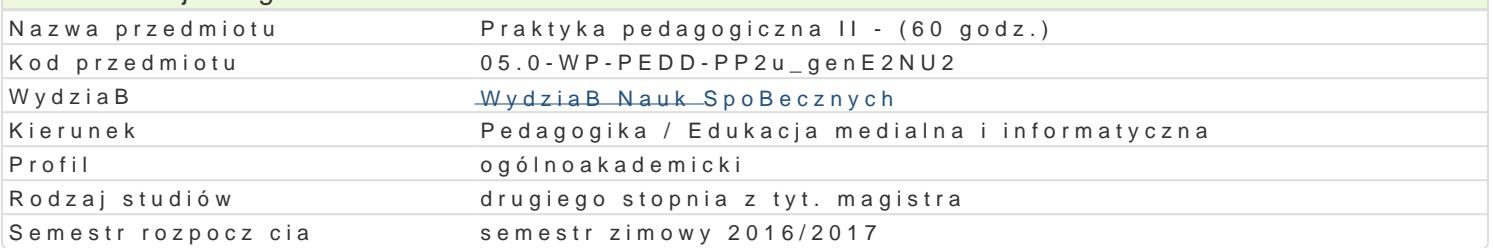

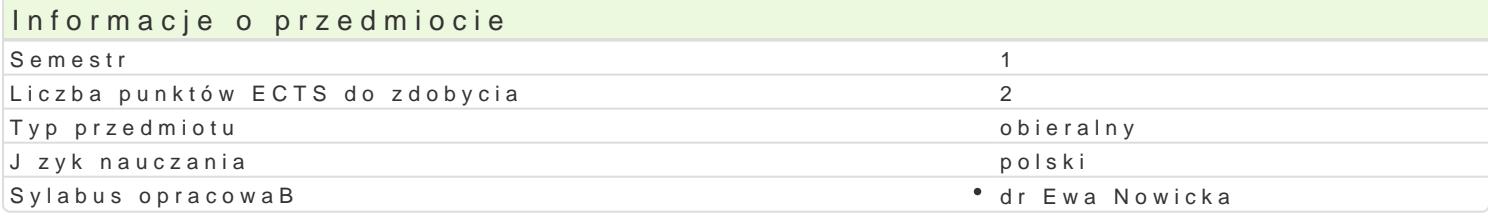

#### Formy zaj

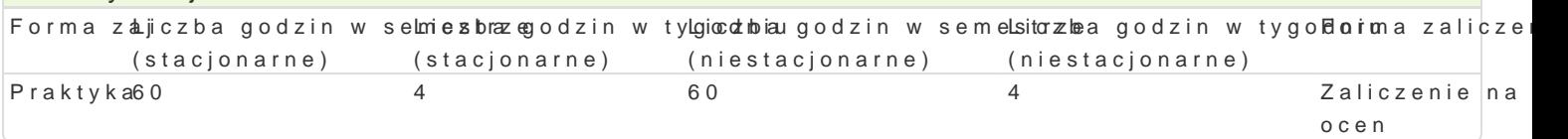

# Cel przedmiotu

Student planuje i projektuje oferty edukacyjne na zaj cia w szkole gimnazjum w ramach przedmiotów Student samodzielnie przygotowuje konspekty prowadzonych zaj, poznaje obowi zki oraz podejmowa uczniami, poznaje organizacj pracy szkoBy obejmujc m.in. zadania realizowane przez placówk, or

#### Wymagania wstpne

Wiedza z zakresu informatyki i technologii informacyjnych na poziomie bardzo dobrym, wiedza o med wykorzystania mediów w edukacji. BiegBa umiej tno[ korzystania z komputera, sieci Internet, standa

#### Zakres tematyczny

Praktyka pedagogiczna w szkole ma umo|liwi studentom gromadzenie praktycznych czynno[ci w zakre do[wiadczonego nauczyciela (zebrania, wycieczki, koBa zainteresowaD itp.), mo|liwo[ prowadzenia c praktyki lub na zaj ciach innych nauczycieli, którzy wyra| zgod na prowadzenie hospitacji przez stu przygotowanych i opracowanych przy konsultacji z nauczycielem konspektów zaj, mo|liwo[ zastosow nauczycielem opiekunem.

#### Metody ksztaBcenia

Dyskusja, pogadanka, pokaz, demonstracja, praca z ksi |k , metoda zaj praktycznych, metoda labor

# Efekty uczenia si i metody weryfikacji osigania efektów uczenia si Opis efektu Symbole efektów Metody weryfikacji Forma zaj

Student ma pogB bion wiedz na temat rozwoju czBowieka �� Ŀś∡wkWl0i6|yĉiaAnzaalnió.ww noopiwniaNaopyesktoa¶wePornakytyhka biologicznym, jak i psychologicznym oraz spoBecznym, ma āpkó<u>r</u> w dkowan rzwiendau orzay dieemhat teorii wychowania, uczenia si i nauczania oraz innych procesów êd«u\_kWedy4jnycohpienkau ma oprzaklkyokwiawn szkole wiedz o strukturze i funkcjach systemu edukacji, ma uporz d Ko Wan5 wiedz o uczestnikach dziaBalno[ci edukacyjnej, wychowawczej, opiekuDczej, kultar inelnej, pomocowej i terapeutycznej, pogBbion w wybranych zakresach, ma pogBbion, specjalistyczn wiedz z zakresu reprezentowanej specjalno[ci

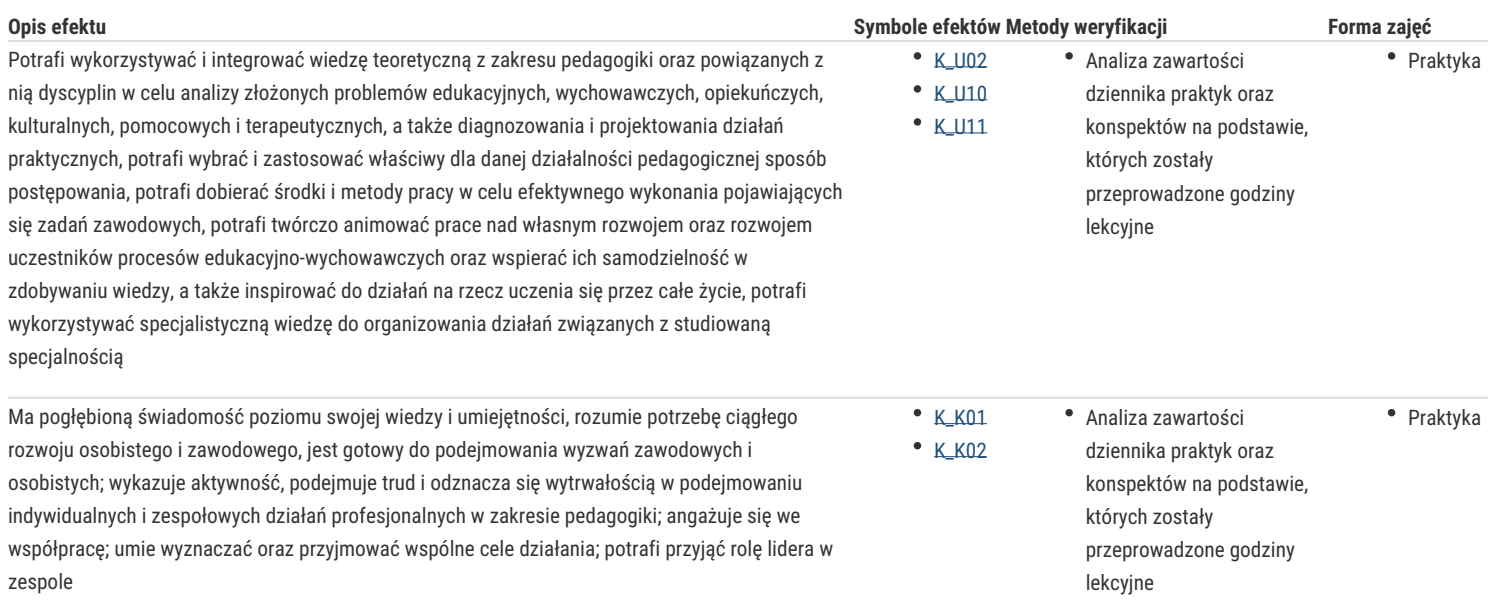

# Warunki zaliczenia

Warunkiem zaliczenia jest uzyskanie pozytywnej opinii wystawionej przez nauczyciela-opiekuna praktyki, złożenie wymaganych dokumentów (opinia, rachunek, zaopiniowane i ocenione konspekty, na podstawie których prowadzone były zajęcia oraz notatki z prowadzonych w szkole hospitacji) w wyznaczanym terminie przez Organizatora praktyki z ramienia UZ.

### Literatura podstawowa

- 1. Bednarek J., *Media w nauczaniu*, Warszawa 2002.
- 2. Gajda J., Juszczyk S., Siemieniecki B., Wenta K., *Edukacja medialna*, Toruń 2002.
- 3. Osmańska-Furmanek W., Furmanek M., *Pedagogika mediów*, [w:] *Pedagogika: subdyscypliny wiedzy pedagogicznej*, B. Śliwerski T. III, Gdańsk 2006.

#### Literatura uzupełniająca

1. Gajda J., *Media w edukacji*, Kraków 2002.

#### **Uwagi**

Lista organizatorów praktyk na poszczególnych specjalnościach, dokumenty oraz harmonogram praktyk, podawane są na stronie internetowej wydziału. Szczegółowe instrukcje praktyk są dostępne u organizatorów praktyk. Zasady zaliczania praktyki bez obowiązku jej odbywania reguluje Regulamin studiów UZ.

Zmodyfikowane przez dr Anita Famuła-Jurczak, prof. UZ (ostatnia modyfikacja: 02-09-2016 09:09)

Wygenerowano automatycznie z systemu SylabUZ